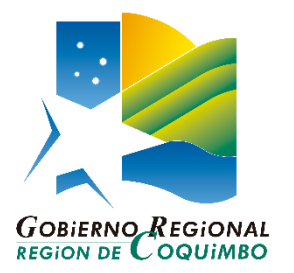

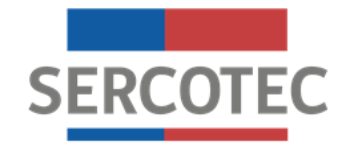

# **BASES DE CONVOCATORIA**

# **Reactívate F.N.D.R. Zonas Rezagadas Región de Coquimbo**

**Región de Coquimbo**

**Octubre de 2021**

#### **1. Antecedentes del programa**

El 18 de marzo de 2020 se declaró estado de excepción constitucional de catástrofe, por calamidad pública, en todo el territorio de Chile, a causa de la propagación del COVID-19, la cual fue considerada una pandemia según la Organización Mundial de la Salud. En el contexto de una economía global, es que actividades como el comercio, la manufactura, el transporte, el turismo y otros rubros, especialmente en el segmento de las micro y pequeñas empresas, se están viendo afectadas, lo que ha generado y generará un impacto negativo en la economía.

Por lo mismo, hoy más que nunca los pequeños empresarios requieren de nuestro apoyo para reactivar sus negocios y darle un reimpulso a su capacidad de gestión y desarrollo innovador, para lo cual, es imperioso colaborar en generar liquidez y dar respuesta a los compromisos propios de las empresas.

Sercotec es una institución especialista en pequeños negocios, dedicada a apoyarlos, acompañarlos y asesorarlos, para que se desarrollen y sean fuente de crecimiento para el país. El 98,6% de las empresas registradas en Chile son Pymes, y hay más de 990.000 micro, pequeñas y medianas empresas registradas ante el Servicio de Impuestos Internos, dando trabajo a más del 50% de los trabajadores del país.

Hoy, ante la contingencia nacional, el rol de Sercotec se ha vuelto aún más imprescindible, por lo cual dispone el Programa Reactívate, el cual busca entregar las herramientas necesarias a aquellas micro y pequeñas empresas, con ventas netas anuales mayores a cero e inferiores o iguales a 25.000 Unidades de Fomento (UF), que se han visto afectadas en sus ingresos a causa de la emergencia sanitaria que afecta hoy al mundo, según lo establecido en las presentes Bases.

En ese contexto es que el Gobierno Regional de Coquimbo invertirá en la segunda etapa del Plan de Zonas Rezagadas, que se ejecuta entre los años 2019 y 2022, iniciativa que busca reducir las brechas económicas y sociales en cuatro comunas (Punitaqui, Combarbalá, Monte Patria y Canela), mediante inversiones públicas y planes focalizados. Parte de dichos recursos los ejecutará Sercotec en la Zona Rezagada mediante la implementación del Programa F.N.D.R. "Transferencia Desarrollo para Mypimes, Emprendedores y Grupos Empresariales" Código BIP:40024825 que entre sus 03 líneas de apoyo considera el apoyo a través de una convocatoria del instrumento Reactívate.

Con el objetivo de apoyar la reactivación de la actividad económica de micro y pequeñas empresas de las comunas de Monte Patria, Punitaqui, Combarbalá y Canela, Sercotec implementará la presente convocatoria que otorga un subsidio proveniente del F.N.D.R., que les permita reactivar su negocio, mejorar su potencial productivo y/o ampliar su negocio o los servicios que prestan.

## **2. ¿Qué es?**

Es un programa que busca apoyar a las micro y pequeñas empresas de cualquier sector económico de las comunas de **Monte Patria, Punitaqui, Combarbalá y Canela**, en la Región de Coquimbo, que tengan inicio de actividades en primera categoría hasta el 31 de octubre de 2019 ante el Servicio de Impuestos Internos; con ventas netas mayores a cero e inferiores o iguales a 25.000 UF al año, que hayan visto afectadas sus ventas producto de la emergencia sanitaria.

Para apoyar la reactivación de su actividad económica, Sercotec otorga un subsidio con recursos del F.N.D.R. que les permite adquirir, a través de un Plan de Compras, activos fijos (tangibles e intangibles), capital de trabajo (materias primas y materiales, mercadería), financiar arriendos, sueldos, pago de servicios y/o consumos generales, cuotas de créditos, habilitación de infraestructura, gastos en promoción, publicidad y difusión, y servicios de terceros esenciales para el funcionamiento del negocio. Además, se podrá financiar la adquisición de materiales necesarios para implementar protocolos sanitarios ante el Covid-19 y la implementación de acciones o actividades para la activación y reapertura económica.

## **No se aceptarán gastos que hayan sido rendidos anteriormente en una convocatoria de Sercotec, CORFO o de algún otro organismo público, que haya implicado la entrega al beneficiario/a, de un subsidio otorgado con fondos públicos.**

## **2.1. Requisitos generales del programa.**

Este programa está dirigido a las empresas que cumplan con los siguientes **requisitos,** cuyos medios de verificación se detallan en el Anexo N°1:

## **2.1.1 Requisitos de admisibilidad:**

#### **2.1.1 a.- Admisibilidad automática:**

a.1. Ser persona natural y/o jurídica, se incluyen cooperativas, con iniciación de actividades en primera categoría ante el Servicio de Impuestos Internos (SII) **hasta el 31 de octubre de 2019 y estar vigente a la fecha de inicio de la convocatoria.** Se excluyen las cooperativas de servicios financieros, así como las sociedades de hecho y las comunidades hereditarias.

a.2. No haber sido sometido a un procedimiento concursal de liquidación, según la ley N°20.720, al 30 de marzo de 2021.

a.3. No haber incumplido las obligaciones contractuales de un proyecto de Sercotec con el Agente Operador Sercotec (término anticipado de contrato por hecho o acto imputable al beneficiario/a), a la fecha de inicio de la convocatoria.

a.4. No haber sido condenado/a por prácticas antisindicales y/o por infracción a los derechos fundamentales del trabajador, dentro de los dos años anteriores a la fecha de la firma del contrato.

a.5. No tener rendiciones pendientes con Sercotec y/o con el Agente Operador, a la fecha la formalización.

a.6. Contar con una empresa registrada en la región de la presente convocatoria en el portal [www.sercotec.cl.](http://www.sercotec.cl/)

a.7. No haber sido beneficiario de convocatorias Reactívate 2021 (cualquier fuente financiamiento Sercotec). Sercotec validará nuevamente esta condición al momento de formalizar.

## **2.1.1 b.- Admisibilidad Manual:**

#### **b.1. Tener ventas netas anuales mayores a 0 UF e inferiores o iguales a 25.000 UF.**

Para el cálculo del nivel de ventas netas, se utilizará el valor de la UF correspondiente a la fecha de inicio de la presente convocatoria, y se considerarán los códigos 538, 020 y 142 de los respectivos Formularios 29. Por su parte, se utilizará el siguiente período:

Período de cálculo de ventas netas anuales demostrables mayores 0 UF e inferiores o iguales a 25.000 UF.

Septiembre 2020 – Agosto 2021

En el caso de ser cooperativas, se les solicitará que las ventas netas promedio por asociado sean inferiores o iguales a 25.000 UF, lo cual se calcula con el monto total de ventas netas de la cooperativa durante el período de cálculo, dividido por el número de asociados.

#### **b.2. Contar con disminución de ventas**

Contar con disminución de ventas, comparando el total de ventas del período 1 (noviembre – diciembre de 2019) con el total de ventas del período 2 (noviembre – diciembre de 2020).

## **IMPORTANTE**

Cabe mencionar que aquellas empresas que hayan iniciado actividades en primera categoría después del 31 de octubre de 2019, o que no tengan ventas o estas sean mayores a 25.000 UF en el período septiembre 2020 – agosto 2021, o aquellas que no presenten disminución de ventas en el período evaluado, serán declaradas inadmisibles. También serán declaradas inadmisibles, aquellas empresas postulantes que no adjunten la carpeta tributaria para solicitar créditos en el formato requerido y, en los casos que corresponda, las empresas que no adjunten los Formularios 29 que no se encuentren registrados en dicha carpeta.

Aquellas empresas postulantes que no tengan registrados todos los formularios 29 de los períodos a considerar, tanto para el cálculo del nivel de ventas, como para el cálculo de la disminución de las mismas, quedarán inadmisibles.

#### **2.1.2. Requisitos de formalización.**

Las empresas deben cumplir con los siguientes requisitos:

- a) En caso de ser persona jurídica (cooperativas incluidas), ésta deberá estar legalmente constituida.
- b) No tener deudas laborales o previsionales ni multas impagas, asociadas al Rut de la empresa postulante, al momento de la formalización. Se entiende cumplido este requisito si la empresa presenta un comprobante de pago, por el mismo monto de la deuda que aparece en el F30, con una fecha posterior a la emisión de ese certificado.
- c) No haber sido condenado/a por prácticas antisindicales y/o por infracción a los derechos fundamentales del trabajador, dentro de los dos años anteriores a la fecha de la firma del contrato.
- d) Suscripción de Declaración jurada de No Consanguinidad en la rendición de gastos (Anexo  $N^{\circ}2$ ).
- e) Suscripción de Declaración Jurada de Probidad según el 2.2. de las bases (Anexo N°3).
- f) No tener rendiciones pendientes con Sercotec y/o con el Agente Operador, a la fecha la formalización.
- g) No haber sido beneficiario de convocatorias Reactívate 2021.
- h) En caso que el Plan de Compras considere financiamiento para habilitación de infraestructura, la empresa deberá acreditar, respecto del inmueble en el cual se habilita, una de las siguientes condiciones: ser propietaria, usufructuaria, comodataria, arrendataria; o en general, acreditar cualquier otro antecedente en que el titular del derecho de dominio o quien tenga facultad de realizarlo (por ejemplo, organismo público encargado de entregar la respectiva concesión) ceda el uso del inmueble a la empresa.
- i) Tener domicilio comercial en alguna de las comunas que conforman las Zonas Rezagadas de la Región de Coquimbo es decir Monte Patria, Punitaqui, Combarbalá y Canela.
- j) Suscripción de la Declaración Jurada de no duplicidad de los gastos, disponible en el Anexo N°4.

## **2.2. ¿Quiénes NO pueden participar del programa?**

No pueden participar en este Programa<sup>1</sup>:

 $\overline{a}$ 

a) Las personas naturales que tengan contrato vigente, incluso a honorarios, con Sercotec, o con el Agente Operador a cargo de la convocatoria, o quienes participen en la asignación de recursos correspondientes a la convocatoria, ya sea que este contrato se celebre con anterioridad a la postulación o durante el proceso de evaluación y selección.

<sup>&</sup>lt;sup>1</sup> Este requisito se verificará al momento de la formalización a través de declaración jurada de Probidad (Anexo N° 3).

- b) Los trabajadores de los Centros de Negocios Sercotec, cualquiera sea la naturaleza jurídica de su vínculo con el operador del Centro.
- c) El/la cónyuge o conviviente civil, y los parientes hasta el tercer grado de consanguinidad y segundo de afinidad inclusive respecto del personal directivo de Sercotec, o del personal del Agente Operador a cargo de la convocatoria o de quienes participen en la asignación de recursos correspondientes a la presente convocatoria.
- d) El/la gerente/a, administrador/a, representante, director o socio de sociedades en que tenga participación el personal de Sercotec, o del Agente Operador a cargo de la convocatoria o de un Centro de Negocios Sercotec o de quienes participen en la asignación de recursos correspondientes a la convocatoria, o personas unidas a ellos por vínculos de parentesco hasta tercer grado de consanguinidad y segundo de afinidad inclusive.
- e) Las personas naturales o jurídicas que tengan vigente o suscriban contratos de prestación de servicios con Sercotec, o el Agente Operador a cargo de la convocatoria, o quienes participen en la asignación de recursos correspondientes a la presente convocatoria.
- f) Las personas jurídicas en que cualquiera de las personas señaladas tenga participación, incluidas las sociedades por acciones o anónimas cerradas en que éstas sean accionistas, o las sociedades anónimas abiertas en que éstas sean dueñas de acciones que representen el 50% o más del capital.
- g) El personal de la Dirección Regional o cualquier persona que se encuentre en otra circunstancia que implique un conflicto de interés, incluso potencial, y en general, cualquier circunstancia que afecte el principio de probidad, según determine Sercotec, en cualquier etapa del programa, aún con posterioridad a la selección.

#### **2.3. ¿En qué consiste?**

 $\ddot{\phantom{a}}$ 

Es un subsidio no reembolsable de **\$3.000.000 (tres millones de pesos),** que busca reactivar la actividad económica de los beneficiarios, a través de la implementación de un Plan de Compras.

Los recursos estarán disponibles para los beneficiarios, a través de:

- a. Compra asistida por un Agente Operador; o
- b. Reembolso.

#### **2.4. ¿Qué es posible financiar con el subsidio que entrega Sercotec?**

Con el subsidio entregado por Sercotec es posible financiar los siguientes ítems de gastos (éstos podrán ser financiados a partir del 18 de marzo de 2020<sup>2</sup> y por el tiempo de vigencia del contrato):

**a. Activos Fijos:** Corresponde a la adquisición de bienes (activos tangibles e intangibles) necesarios para el negocio que se utilizan directa o indirectamente en el proceso de

<sup>&</sup>lt;sup>2</sup> Fecha de promulgación del Decreto N°104, del Ministerio del Interior y Seguridad Pública, que declara estado de excepción constitucional de catástrofe, por calamidad pública.

producción del bien o servicio ofrecido, tales como: máquinas, equipos, herramientas, mobiliario de producción o soporte (por ejemplo, mesones, repisas, tableros, contenedores de recolección de basura y caballete). Incluye estructuras móviles o desmontables, tales como, toldos, stands y otros similares. Dentro de este ítem se incluyen los gastos asociados a la instalación y puesta en marcha de los activos, tales como: servicios de instalación, capacitación respecto al uso del bien, preparación de las instalaciones donde se ubicarán, y otros de similar índole.

- **b. Capital de Trabajo:** Este ítem incluye los siguientes sub ítems:
	- **- Materias primas y materiales**: Comprende el gasto en aquellos bienes directos de la naturaleza o semielaborados que resultan indispensables para el proceso productivo y que son transformados o agregados a otros, para la obtención de un producto final; por ejemplo, harina para la elaboración de pan, madera o barniz para la elaboración de muebles, entre otros.
	- **- Mercadería**: Comprende el gasto en aquellos bienes elaborados que serán objeto de venta directa o comercialización; por ejemplo, se compran y se venden pantalones.
- **c. Arriendos:** Comprende el gasto en arriendos, de bienes raíces (industriales, comerciales o agrícolas) y/o maquinarias necesarias para el desarrollo del negocio. En el caso de bienes raíces, **para validar el pago por dicho concepto, el contrato de arriendo deberá estar vigente, tener una fecha de suscripción de, al menos, 3 meses contados desde el inicio de la convocatoria y estar suscrito ante Notario Público con esa fecha.** Se excluye el arrendamiento de bienes propios, de alguno de los socios/as, representantes legales o de sus respectivos cónyuges, convivientes civiles, familiares por consanguineidad y afinidad hasta segundo grado inclusive (hijos, padre, madre y hermanos, entre otros). **Se podrá financiar, asimismo, en el caso de que el beneficiario sea persona jurídica (cooperativas incluidas) y el contrato de arriendo sea suscrito por el representante legal o un socio, que tenga más de un 50% de participación en el capital social, como arrendatario.**
- **d. Pago de sueldos.** Considera el pago de sueldos para aquellos casos en donde el empleador no se haya adscrito a la Ley 21.227 sobre Protección del Empleo. **Para el pago retroactivo de este tipo de gasto, el contrato de trabajo, debe estar vigente y tener una fecha de suscripción de, al menos, 3 meses contados desde el inicio de la convocatoria.**

Se excluyen: al beneficiario, socios, representantes legales y sus respectivos cónyuges, conviviente civil, familiares por consanguineidad y afinidad hasta segundo grado inclusive (por ejemplo: hijos, padre, madre y hermanos). Ver Anexo N°2: Declaración Jurada de No Consanguineidad.

## **IMPORTANTE**

En los casos de reembolsos asociados al pago de arriendo de bienes raíces y de sueldos, se considerarán los gastos realizados a partir del 01 de abril de 2020.

- **e. Consumos básicos.** Servicio y/o consumos generales. Considera el pago de cuentas de agua, energía eléctrica, gas, teléfono, internet, tv cable y combustibles de calefacción asociados a la empresa beneficiaria y pertinentes con el giro del negocio. El documento tributario (Boleta o Factura) debe estar a nombre de la empresa. En caso que el inmueble sea arrendado y/o pertenezca a un tercero, el domicilio del documento debe corresponder al domicilio comercial de la empresa. No se financiarán multas ni intereses.
- **f. Cuotas de créditos.** Se considerará el pago de la cuota según tabla de amortización del crédito. Los créditos deben estar suscritos con instituciones financieras fiscalizadas por la Comisión para el Mercado Financiero (CMF) y deben estar a nombre de la persona jurídica (cooperativas incluidas). No se financiarán multas ni intereses por atrasos de pago de cuotas. Se excluye el financiamiento de cuotas de créditos hipotecarios y automotrices.
- **g. Habilitación de infraestructura** (obras menores a implementar dentro de los 2 meses de plazo de ejecución). Para habilitación de infraestructura, la empresa deberá acreditar respecto del inmueble en el cual se habilita, una de las siguientes condiciones: ser propietaria, usufructuaria, comodataria, arrendataria<sup>3</sup>; o en general, acreditar cualquier otro antecedente en que el titular del derecho de dominio o quien tenga facultad de realizarlo, ceda el uso del inmueble al empresario/a.
- **h. Promoción, publicidad y difusión:** comprende el gasto en contratación de servicios publicitarios, de promoción y difusión de los proyectos de fomento productivo, incluidos servicios asociados a marketing digital.
- **i. Servicios de terceros esenciales para el funcionamiento del negocio**: Comprende el gasto en aquellos servicios que son contratados por la empresa a un tercero, y resultan indispensables para el desarrollo del negocio, tales como servicios de sanitización, mantención de activos, entre otros (coherentes con el giro del negocio). **No se puede considerar en este ítem capacitaciones, asistencias técnicas ni asesorías.**

Se podrá financiar el gasto por servicio de flete derivado de la compra y traslado de activos, materias primas, mercadería, materiales, elementos para la habilitación de infraestructura y materiales para promoción, publicidad y difusión. En todos ellos se excluye el pago de servicio de flete a alguno de los socios/as, representantes legales o de sus respectivos cónyuges, conviviente civil, familiares por consanguineidad y afinidad hasta segundo grado inclusive (hijos, padre, madre y hermanos entre otros), y auto contrataciones.

Cabe mencionar que, independiente del tipo de negocio o sector productivo, con el subsidio de Sercotec usted puede implementar las siguientes acciones:

1. Acciones y medidas de seguridad y resguardo sanitario ante el Covid-19 para la implementación de protocolos, tales como micas separadoras, pantallas divisorias, mamparas de protección, implementación de sanitizadores, termómetros infrarrojos, implementos e

 $\ddot{\phantom{a}}$ 

<sup>&</sup>lt;sup>3</sup> En el caso de que sea arrendataria, el contrato de arrendamiento no debe prohibir la habilitación de infraestructura.

insumos de sanitización, tales como guantes de látex desechables, mascarillas, alcohol gel, desinfectantes de uso ambiental, buzos de trabajo desechables, entre otros. Las acciones antes descritas podrán ser destinadas tanto a trabajadores como clientes.

2. Implementación de acciones o actividades para la activación y reapertura económica; tales como, letreros de aforo máximo en restaurantes y comercios, demarcaciones de distanciamiento social, letreros y señaléticas, habilitación de carros de compra en páginas web, habilitación de pago digital, kits para delivery, marketing digital, campañas educativas sanitarias, entre otros.

#### **2.5. No se puede financiar con recursos Sercotec:**

a) Lucro cesante<sup>4</sup> ni sueldos patronales.

 $\overline{a}$ 

- b) Ningún tipo de impuesto que tenga carácter de recuperable por parte del beneficiario y/o Agente Operador, o que genere un crédito a favor del contribuyente, tales como el impuesto al valor agregado (IVA), impuesto territorial, impuesto a la renta u otro. No obstante, cuando se trate de contribuyentes que debido a su condición tributaria no tengan derecho a hacer uso de estos impuestos como crédito fiscal, los impuestos podrán ser cargados al Subsidio de Sercotec. Asimismo, para el caso de aquellos que voluntariamente renuncien al cobro de dicho crédito, lo que deberá ser verificado por el Agente Operador. Para esto, en la primera rendición el beneficiario deberá presentar la "Carpeta Tributaria para Solicitar Créditos" en la cual acredite esta situación, disponible en la página web del SII, y en rendiciones posteriores, el Formulario 29 del mes de la respectiva rendición. En caso que existiesen contribuyentes que por su condición tributaria sean susceptibles de recuperar estos impuestos, pero igualmente opten por acogerse a la excepción del párrafo anterior deben, además, acreditar que no recuperaron dicho impuesto, mediante la presentación de copia del Libro de Compraventa y una copia del Formulario 29, donde declare estos documentos tributarios como "sin derecho a crédito" (Línea 24 Códigos 564 y 521).
- c) La compra de bienes raíces, valores e instrumentos financieros (ahorros a plazo, depósitos en fondos mutuos, entre otros).
- d) Las compras consigo mismo, ni con sus respectivos cónyuges, convivientes civiles, hijos/as, ni las auto contrataciones<sup>5</sup>. En el caso de las personas jurídicas, se excluye a la totalidad de los socios/as que la conforman y a sus respectivos/as cónyuges, conviviente civil y/o hijos/as.
- e) Cuotas de créditos personales, garantías en obligaciones financieras, prenda, endoso, ni transferencias a terceros.
- f) El pago de deudas (ejemplo deudas de casas comerciales), intereses o dividendos, salvo las expresamente autorizadas en las presentes bases.
- g) El pago a consultores (terceros) por asistencia en la etapa de postulación al instrumento.

<sup>&</sup>lt;sup>4</sup> El lucro cesante es un daño patrimonial que consiste en la ganancia que se ha dejado de obtener como consecuencia de los hechos señalados en el punto 1. de las Bases.

<sup>&</sup>lt;sup>5</sup> Se entenderá como auto contratación, el acto jurídico en que una persona celebra consigo misma, actuando, a la vez, como parte directa y como representante de otra o como representante de ambos.

h) Cualquier tipo de vehículo que requiera permiso de circulación (patente).

## **3. Postulación**

## **3.1. Plazos de postulación**

## **Los/as interesados/as podrán iniciar y enviar su postulación a contar de las 12:00 horas del día viernes 15 de octubre de 2021, hasta las 15:00 horas del día viernes 29 de octubre de 2021.**

La hora a considerar para los efectos del cierre de la convocatoria, será aquella configurada en los servidores de Sercotec<sup>6</sup>

Los plazos anteriormente señalados podrán ser modificados por Sercotec y serán oportunamente informados a través de la página web [www.sercotec.cl.](http://www.sercotec.cl/)

## **IMPORTANTE**

Las postulaciones deben ser individuales y, por lo tanto, Sercotec aceptará como máximo una postulación por empresa.

Una misma persona natural no podrá ser beneficiada más de una vez. Asimismo, no podrá ser beneficiada la persona jurídica cuyos socios o accionistas o la misma empresa tenga el 50% o más de participación en otra que haya sido beneficiada en la presente convocatoria. De la misma forma, si una persona natural tiene una participación de 50% o más, en más de una persona jurídica, sólo podrá una de éstas resultar beneficiaria. En caso que una persona natural desarrolle su actividad como tal y como Empresa Individual de Responsabilidad Limitada (EIRL), sólo podrá recibir un beneficio.

#### **3.2. Pasos para postular**

Para hacer efectiva la postulación, se deberán realizar las siguientes acciones:

#### **a. Registro de usuario/a Sercotec**

Registrarse como usuario/a en www.sercotec.cl, o bien, actualizar sus antecedentes de registro. El/la postulante realiza la postulación con la información ingresada en este registro, la cual será utilizada por Sercotec durante todo el proceso.

#### **b. Formulario de postulación:**

Cada empresa interesada deberá completar el formulario de postulación, disponible en [www.sercotec.cl.](http://www.sercotec.cl/) Además, deberá completar un esquema general del presupuesto para la ejecución del Plan de Compras.

#### **c. Documentos adjuntos:**

 $\overline{a}$ 

<sup>&</sup>lt;sup>6</sup> Los servidores de Sercotec son configurados con la hora oficial de Chile Continental

Cada empresa postulante deberá adjuntar su carpeta tributaria electrónica para solicitar créditos completa, disponible e[n www.sii.cl.](http://www.sii.cl/) Se deberá poner especial atención en que el documento contenga todos los formularios 29 de los períodos requeridos para efectos del cálculo, tanto del nivel de ventas, como para la disminución de éstas<sup>7</sup>. Este documento es obligatorio para todas las empresas postulantes.

**Cabe mencionar que NO se aceptará una carpeta tributaria distinta a la "carpeta tributaria electrónica para solicitar créditos" que se genera en la página web del SII (Formato PDF).** En caso de adjuntar una carpeta tributaria electrónica distinta a la antes señalada, la empresa postulante será declarada inadmisible. Por su parte, la carpeta tributaria electrónica sólo será válida, si el RUT emisor es el mismo que el RUT de la empresa postulante.

En caso de que la carpeta tributaria electrónica de la empresa postulante no registre declaración del Formulario 29, en uno o más meses, por no haberse declarado dentro del plazo establecido para estos efectos, **el postulante deberá adjuntar el o los documentos correspondientes en el formulario de postulación de la convocatoria. El/los Formularios 29 los puede obtener en la siguiente ruta:**

 $\rightarrow$  Ingresar a MI SII  $\rightarrow$  Seleccionar "Servicios Online"  $\rightarrow$  Ingresar a "Impuestos" Mensuales"  $\rightarrow$  Seleccionar "Consulta y Seguimiento (F 29 y F 50)  $\rightarrow$  Ingresar a "Consulta Integral" F 29"

Respecto de los Formularios 29, éstos deberán ser los que se generan automáticamente a través del sitio del SII (Formato PDF).

En caso de producirse una falla técnica en la plataforma informática, que impida la postulación, que acepte postulaciones improcedentes o que provoque la pérdida de la información ingresada por los postulantes, ya sea durante el proceso de postulación o una vez cerrado el mismo, **Sercotec podrá arbitrar las medidas que estime pertinentes para efectos de subsanar dicha situación, sin afectar el principio de igualdad de los postulantes, ni modificar los objetivos del Programa, ni los requisitos exigidos para su admisibilidad o formalización.**

## **3.3. Apoyo en el proceso de postulación.**

Para que las personas interesadas realicen consultas, Sercotec dispondrá de un Agente Operador. Para esta convocatoria, el agente asignado es: Gedes teléfono 51 2 674500, correo electrónico [mgutierrez@gedes.cl,](mailto:mgutierrez@gedes.cl) Además, puede pedir orientación a los Puntos Mipe, a los teléfonos 232425194, 232425195 o bien, ingresando [a www.sercotec.cl.](http://www.sercotec.cl/)

#### **4. Evaluación y Selección**

 $\overline{a}$ 

Iniciada la postulación, la revisión del cumplimiento de los requisitos de admisibilidad establecidos en el punto 2.1.1., será realizada automáticamente a través de la plataforma de postulación, lo que determinará quienes podrán enviar el formulario de postulación.

<sup>7</sup> El Formulario 29 de un determinado mes, se encontrará disponible en la carpeta tributaria, siempre y cuando se haya realizado la declaración y el pago correspondiente. Lo mismo ocurrirá para quienes se hayan acogido al beneficio de postergación del pago del IVA.

Durante el proceso de postulación, en caso de no poder enviar el formulario debido al no cumplimiento de alguno de los requisitos de admisibilidad establecidos, el postulante deberá enviar al Agente Operador correspondiente, los antecedentes necesarios que acrediten dicho cumplimiento, los cuales serán revisados y, en los casos que corresponda, se procederá a cambiar su estado a admisible para el requisito que corresponda. Posterior a ello, el postulante podrá enviar su formulario de postulación.

Posteriormente, las postulaciones admisibles serán evaluadas en relación al porcentaje de disminución de ventas, otorgando puntaje adicional a quienes no fueron beneficiados/as por convocatorias Reactívate 2020 (50 puntos). Así, quienes obtengan mayor puntaje, serán aquellas empresas que hayan disminuido en mayor medida sus ventas y quienes no hayan sido beneficiados por convocatorias Reactívate 2020.

## **4.1. Cálculo de puntaje**

Una vez recibidas las postulaciones, se calcularán las ventas de la empresa a partir de la información contenida en las carpetas tributarias, con el fin de identificar el porcentaje de variación de las ventas, comparando el total de ventas del período 1 (noviembre– diciembre de 2019) con el total de ventas del período 2 (noviembre – diciembre de 2020). Fórmula de cálculo:

#### **(% de disminución de ventas) = PUNTAJE TOTAL**

**Los cálculos se considerarán con dos decimales, sin aproximación.** 

**Además, se agregarán 50 puntos adicionales a aquellas empresas que NO fueron beneficiadas en convocatorias Reactívate durante el año 2020.** 

## **4.2. Selección de beneficiarios/as**

 $\overline{a}$ 

En consideración de lo anterior, cada empresa obtendrá un puntaje que la situará en una posición dentro del **Ranking de la convocatoria.**

Luego, sobre la base del ranking y del presupuesto disponible, se aplicará un puntaje de corte que determinará la lista de empresas seleccionadas y en lista de espera, que será validada por el Comité de Evaluación Regional (CER)<sup>8</sup>.

Se aplicará el procedimiento de "Orden de Prelación" en aquellos casos en que un seleccionado/a renuncie al subsidio, incumpla algún requisito establecido en bases de convocatoria o se encuentre en otra situación calificada por Sercotec, que no permita materializar la entrega del subsidio, o bien, cuando la Dirección Regional disponga de mayores recursos para asignar a la convocatoria.

En el caso de que el/la postulante seleccionado/a no acepte las condiciones para formalizar, se procederá de igual manera con el postulante que sigue en orden de puntaje, y así sucesivamente.

<sup>8</sup> El Comité de Evaluación Regional (CER) es una instancia colegiada, que se constituye en cada una de las Direcciones Regionales de Sercotec, para realizar la evaluación técnica y financiera de los proyectos para su aprobación y asignación de recursos, y se encuentra integrado por el Director/a Regional o quien lo subrogue, un secretario/a, el Coordinador/a de Planificación y Operaciones, un ejecutivo/a de fomento y un ejecutivo/a financiero.

**IMPORTANTE:** En caso que exista igualdad de puntajes entre los/as seleccionados/as, o en su defecto en la lista de espera, al momento de seleccionar se escogerán a las personas naturales de sexo registral femenino, o la persona jurídica que esté constituida por al menos el 50% de su capital por socias mujeres y al menos una de sus representantes legales debe ser de sexo registral femenino, o la cooperativa compuesta por al menos un 50% de asociadas de sexo registral femenino. Si persiste el empate, se seleccionará a la empresa postulante que pertenezca a alguno de los siguientes rubros; turismo, comercio, agroindustria y pequeña minería, de continuar la situación descrita se seleccionarán a los/as postulantes que no hayan sido beneficiarios de algún programa de emergencia implementado por Sercotec a partir de noviembre de 2019. En último caso, de continuar la situación antes descrita, se escogerá a aquellos postulantes que hayan enviado primero su postulación.

Es importante recordar que el resultado de la postulación se notificará a los/as postulantes a través de correo electrónico, según registro de usuario/a en www.sercotec.cl. La ausencia de notificación no obsta a la validez o eficacia del resultado de la etapa.

#### **5. Formalización**

La notificación a las empresas seleccionadas será enviada automáticamente por la plataforma de Sercotec. Luego, el Agente Operador deberá tomar contacto dentro de las 24 horas siguientes con estas empresas, para informar respecto de los pasos a seguir.

**El proceso de formalización no puede tener una duración mayor a 20 días hábiles administrativos, lo cual contempla el envío de documentos, la formulación del plan de compras y la firma de contrato.** 

**Excepcionalmente, el Director Regional, o quien lo subrogue, podrá autorizar la extensión de este plazo hasta por un máximo de 5 días hábiles administrativos adicionales a los 20 días del proceso de formalización, para aquellas empresas soliciten la ampliación, por escrito, justificando las razones de esta solicitud.** 

Con todo, previo a la firma del contrato, los empresarios/as deben acompañar los verificadores de los requisitos de formalización descritos en el punto 2.1.2 Requisitos de Formalización, de éstas Bases de Convocatoria. **El plazo máximo para el envío de documentos será dentro de los primeros 10 días hábiles administrativos, contados desde la fecha de la notificación que se efectúe a través del sistema de evaluación.**

## **Si la empresa seleccionada no cumple con algún requisito o no hace entrega de verificadores solicitados para su formalización, dentro del plazo establecido (10 días hábiles), se entenderá que renuncia a la firma de contrato para ejecutar su Plan de Compras.**

Por último, frente a cualquier información o situación entregada que falte a la verdad o la probidad, se dejará sin efecto la selección o contratación realizada, ante lo cual Sercotec podrá iniciar las acciones legales correspondientes.

## **IMPORTANTE:**

Excepcionalmente, Sercotec podrá autorizar, en caso fortuito o de fuerza mayor, la ejecución a través de una persona natural distinta al titular o representante de la empresa (quien deberá ser autorizada por poder notarial), lo cual deberá ser analizado por Sercotec, y aprobado por el Director Regional.

Los postulantes que hayan sido seleccionados, y hayan hecho el envío de los medios de verificación para la firma de contrato, deberán elaborar su respectivo Plan de Compras, para lo cual contarán con la asesoría del Agente Operador.

Durante esta etapa, el beneficiario/a en conjunto con el Agente Operador deberán realizar una descripción más detallada del Plan de Compras, a través de un formato que será provisto por Sercotec. El monto total del subsidio Sercotec, debe ser igual al establecido en el contrato, pudiendo existir modificaciones entre los ítems a financiar, en los casos que sea pertinente.

El Agente Operador debe realizar una planificación, previo acuerdo con los beneficiarios, definiendo fechas y lugar respectivo. Estas reuniones deberán llevarse a cabo en las oficinas del Agente Operador o en otras dependencias institucionales, de manera de garantizar la formalidad de dichas actividades.

Al final de esta etapa, el Agente Operador deberá hacer entrega de un informe a la Dirección Regional de Sercotec que contenga, el Plan de Compras formulado y, todas las actividades realizadas, con sus respectivos medios de verificación, en el marco de la formulación del Plan de Compras a implementar.

Este informe debe estar aprobado y firmado por el beneficiario o su representante (representante en caso de persona jurídica) y deberá ser coherente con el Plan de Compras postulado, y será revisado por Sercotec para su aprobación, quien podrá solicitar ajustes al Plan de Compras formulado. Antes de comenzar la ejecución de las actividades establecidas en el Plan de Compras, este debe ser aprobado por el/la Ejecutivo/a de Fomento correspondiente.

#### **6. Implementación del Plan de Compras.**

Los/as beneficiarios/as de la presente convocatoria deberán ejecutar el Plan de Compras de acuerdo a la programación definida, conforme a las condiciones comprometidas en el contrato suscrito con el Agente Operador.

El/la beneficiario/a contará con el acompañamiento del Agente Operador, con la finalidad de lograr la correcta implementación del programa, asegurar la correcta utilización de los recursos adjudicados y asistir en el proceso de rendición de recursos.

Las compras podrán realizarse a través de las siguientes modalidades:

a. **Compra asistida por el Agente Operador**: Un profesional designado por el Agente Operador acompaña (presencial o virtualmente) al beneficiario/a y, en conjunto, proceden a realizar las compras correspondientes. El beneficiario/a deberá financiar los impuestos asociados a la/s compra/s realizada/s. Para la modalidad de la compra asistida, el monto de las mismas deberá ser igual o superior a \$ 50.000.- (cincuenta mil pesos) netos. De esta forma, todas las compras bajo dicho monto, deben ser financiadas a través del mecanismo de reembolso.

b) **Reembolso de gastos realizados:** De acuerdo al detalle y montos de gastos aprobados en el Plan de Compras. El beneficiario/a deberá presentar la factura en original del bien o servicio cancelado, para su posterior reembolso. El Agente Operador reembolsará los recursos correspondientes en un plazo no superior a 15 (quince) días hábiles contados desde la fecha que se solicita el reembolso (el beneficiario/a debe financiar los impuestos asociados a la/s compra/s realizada/s). Excepcionalmente, la Dirección Regional podrá autorizar la ampliación de dicho plazo, considerando los antecedentes presentados por el Agente Operador<sup>9</sup>.

En todos aquellos casos en que el Plan de Compras considere la realización de una compra internacional, por regla general, el mecanismo de compra será a través de un reembolso.

**El beneficiario/a deberá realizar las actividades contempladas en el Plan de Compras en su totalidad, junto con la entrega de documentación técnica y/o contable correspondiente, en un plazo máximo de 2 (dos) meses, contados desde la fecha de firma del contrato. No obstante, excepcionalmente, el beneficiario/a podrá solicitar por escrito, autorización para extender el plazo establecido, lo que será evaluado en cada caso, en base a una carta dirigida al Directora/a Regional.** 

Dicha solicitud debe realizarse previo a la fecha de expiración del contrato y dar cuenta de las razones que la avalen. El Director Regional, o quien lo subrogue, podrá autorizar o no la solicitud de ampliación del plazo, lo cual deberá ser informado oportunamente al empresario y al Agente Operador correspondiente.

Además, se podrá ampliar la ejecución del contrato por el plazo que determine la Dirección Regional de Sercotec, cuando existan situaciones no imputables al beneficiario que afecten la ejecución de su plan.

# **La rendición se realizará de acuerdo a las normas establecidas en el Instructivo de Rendiciones de Sercotec, aprobado por Resolución N° 9856, de 23 de diciembre de 2019, o aquella que la reemplace, salvo en aquello que haya sido modificado por las presentes bases.**

En el caso que se requiera modificar el Plan de Compras, esto debe ser solicitado por el beneficiario/a de manera escrita al Agente Operador, antes de la compra del bien y/o servicio modificado o reasignado<sup>10</sup>. El ejecutivo/a de fomento, contraparte de Sercotec, tendrá la facultad de aceptar o rechazar tal petición, lo cual deberá ser informado por escrito.

 $\overline{a}$ 

<sup>&</sup>lt;sup>9</sup> Respecto a la modalidad de compra de reembolso de gastos, el Agente Operador deberá incorporar en su acta de recepción, un anexo con la identificación y fecha de entrega de los documentos por parte del/la beneficiario/a, la fecha de recepción del reembolso y firma por parte del empresario/a.

<sup>&</sup>lt;sup>10</sup> La solicitud de modificación debe ser realizada antes de la compra cuando ésta incorpora adquisición de bienes o servicios realizados con posterioridad a la firma de contrato. Esto, ya que la modificación también puede incluir gastos retroactivos realizados entre el 18 de marzo y la fecha de firma del contrato.

El Plan de Compras, deberá implementarse íntegramente en la región que postula.

Para efectos de la rendición de sus Plan de Compras, el beneficiario no podrá solicitar reembolso de gastos rendidos anteriormente en una convocatoria anterior de Sercotec, CORFO o de algún otro organismo público, que haya implicado la entrega al beneficiario/a, de un subsidio otorgado con fondos público. Para acreditar esta condición, la empresa deberá firmar una declaración jurada contenida en el Anexo N°4.

## **IMPORTANTE:**

Sercotec podrá analizar la pertinencia de la continuidad de los proyectos y poner término a los mismos, en caso de que éstos, al término del primer mes, no hayan ejecutado el 60% del presupuesto asignado y no existan antecedentes que pudiesen justificar dicho atraso, lo que será calificado por escrito por el Director Regional, fundadamente.

## **7. Cierre del programa.**

El Programa, para cada beneficiario/a, se entenderá como terminado una vez que éste/a haya implementado en su totalidad el Plan de Compras, en los casos que corresponda, incluidas sus modificaciones; lo cual se refleja en la aprobación por parte del Director Regional del respectivo informe de cierre que deberá ser preparado por el Agente Operador.

## **8. Término Anticipado del Contrato**

Se podrá terminar anticipadamente el contrato suscrito entre el Agente Operador y el beneficiario/a en los siguientes casos:

#### **a) Término anticipado del contrato por causas no imputables al beneficiario/a:**

Se podrá terminar anticipadamente el contrato por causas no imputables al/la beneficiario/a, por ejemplo, fuerza mayor o caso fortuito, las cuales deberán ser calificadas debidamente por Sercotec.

La solicitud de término anticipado por estas causales deberá ser presentada por el beneficiario/a, al Agente Operador, por escrito, acompañada de antecedentes que fundamenten dicha solicitud. El Agente Operador, dentro de un plazo de 5 días hábiles administrativos, contados desde el ingreso de la solicitud, deberá remitir dichos antecedentes a Sercotec.

En caso de ser aceptada la solicitud, se autorizará el término anticipado por causas no imputables al beneficiario/a, y el Agente Operador deberá realizar una resciliación de contrato con el beneficiario/a, fecha desde la cual se entenderá terminado el Plan de Compras.

Por su parte, el Agente Operador a cargo del Plan de Compras deberá hacer entrega de un informe final de cierre, en un plazo no superior a 10 días hábiles administrativos, contados desde la firma de la resciliación.

## **b) Término anticipado del contrato por hecho o acto imputable al beneficiario:**

Se podrá terminar anticipadamente el contrato por causas imputables al beneficiario/a, las cuales deberán ser calificadas debidamente por Sercotec.

Constituyen incumplimiento imputable al beneficiario las siguientes situaciones, entre otras:

- Disconformidad grave entre la información técnica y/o legal entregada, y la efectiva;
- Incumplimiento grave en la ejecución del Plan de Compras;
- En caso que el beneficiario/a renuncie sin expresión de causa a continuar la ejecución del Plan de Compras;
- El haber enterado el aporte empresarial con gastos que hayan sido rendidos anteriormente en una convocatoria de Sercotec, CORFO o de algún otro organismo público, que haya implicado la entrega al beneficiario/a, de un subsidio otorgado con fondos públicos.
- El haber solicitado la devolución de gastos que hayan sido rendidos anteriormente en una convocatoria anterior de Sercotec, CORFO o de algún otro organismo público, que haya implicado la entrega al beneficiario/a, de un subsidio otorgado con fondos público. Otras causas imputables a la falta de diligencia del beneficiario/a en el desempeño de sus actividades relacionadas con el Plan de Compras, calificadas debidamente por Sercotec. Si al término del primer mes, no se ha ejecutado el 60% del presupuesto asignado y no existan antecedentes que pudiesen justificar dicho atraso, lo que será calificado por escrito por el Director Regional, fundadamente.

La solicitud de término anticipado por estas causales debe ser presentada a la Dirección Regional de Sercotec, por el Agente Operador por escrito, acompañada de los antecedentes que fundamentan dicha solicitud, en el plazo de 10 (diez) días hábiles administrativos desde que tuvo conocimiento del incumplimiento.

En el caso de ser aceptada la solicitud, se autorizará el término anticipado por causas imputables al beneficiario/a, mediante la firma de un acta por parte de Sercotec. Se entenderá terminado el contrato, desde la notificación por carta certificada al domicilio del/la beneficiario/a señalado en el contrato, hecha por el Agente Operador.

**Los beneficiarios/as que se les haya puesto término anticipado a su contrato por alguna de las causales señaladas precedentemente, no podrán acceder a un instrumento de Sercotec que considere entrega de un subsidio, por un plazo de 2 (dos) años contados desde la fecha de firma del acta de término anticipado.**

## **9. Otros**

Los beneficiarios/as autorizan desde ya a Sercotec para la difusión de su Plan de Compras a través de los medios de comunicación. La participación en la presente convocatoria implica el conocimiento y aceptación de las características y normativa que regula el Instrumento.

Con su participación, el/ postulante acepta entregar, a solicitud de Sercotec, a sus funcionarios/as o terceros que actúen en su representación, toda la información necesaria para evaluar el Plan de Compras y su impacto en el tiempo, desde su inicio y hasta después de tres años, contados desde la fecha de inicio de ejecución del contrato.

Sercotec se reserva el derecho de descalificar, en cualquier etapa del proceso, al/la beneficiario/a que proporcione información falsa, o que incumpla los requisitos establecidos en las presentes bases incluso luego de formalizado.

Sercotec se reserva asimismo la facultad de iniciar las acciones legales que estime pertinentes.

Además, Sercotec tiene el derecho de verificar todos los requisitos en cualquier etapa del proceso y el/la postulante podrá ser eliminado/a de la convocatoria, si corresponde.

Los/as postulantes y beneficiarios/as autorizan expresamente a Sercotec para incorporar sus antecedentes personales a una base de datos para su uso y tratamiento en acciones de apoyo, con organismos públicos o privados, así como para la confirmación de antecedentes con fuentes oficiales, tales como el SII, Registro Civil, Dirección del Trabajo, Ministerio de Desarrollo Social, Tesorería General de la República, entre otros.

Los datos personales del postulante y beneficiario de esta convocatoria se transmitirán al SII para acreditar los requisitos de las presentes bases y para el ejercicio de las competencias de Sercotec y SII.

**En el marco de las medidas aplicadas de alerta sanitaria por coronavirus COVID-19 dispuestas por el Gobierno de Chile, y con la intención de reforzar las medidas para enfrentar efectivamente la pandemia por coronavirus, las Direcciones Regionales de Sercotec, a través de su Director Regional, podrán autorizar la realización de todas las actividades que requieran interacción humana presencial, ya sea entre el agente operador, el cliente y/o ejecutivos de fomento de Sercotec, de manera remota, a través de medios telefónicos, videoconferencias, correos electrónicos o cualquier otro medio que permita concretar la actividad contemplada en las bases respectivas, de la manera más eficaz posible, considerando el contexto de salud antes señalado.** 

Con todo, deberá dejarse siempre registro y respaldo documental, por la vía más expedita, de la realización de todas las actividades que se ejecuten de manera remota, incluyendo la admisibilidad, evaluación, formalización, supervisión, seguimiento y demás trámites, que permitan velar por la correcta utilización de los recursos y su posterior fiscalización, por parte de Sercotec, Contraloría General de la República o cualquier organismo con facultades de supervisión respecto de la operación del presente instrumento.

**IMPORTANTE:** Sercotec podrá interpretar, aclarar y/o modificar las presentes Bases, siempre que con ello no se altere lo sustantivo de éstas ni se afecte el principio de igualdad de los/as beneficiarios/as. Dichas interpretaciones, aclaraciones o modificaciones serán oportunamente informadas. El cumplimiento de los requisitos debe mantenerse desde el inicio de la presente convocatoria hasta la completa ejecución del Plan de Compras, para lo cual Sercotec se reserva el derecho a volver a solicitar los medios de verificación respectivos.

# **MEDIOS DE VERIFICACIÓN DEL CUMPLIMIENTO DE LOS REQUISITOS DE ADMISIBILIDAD**

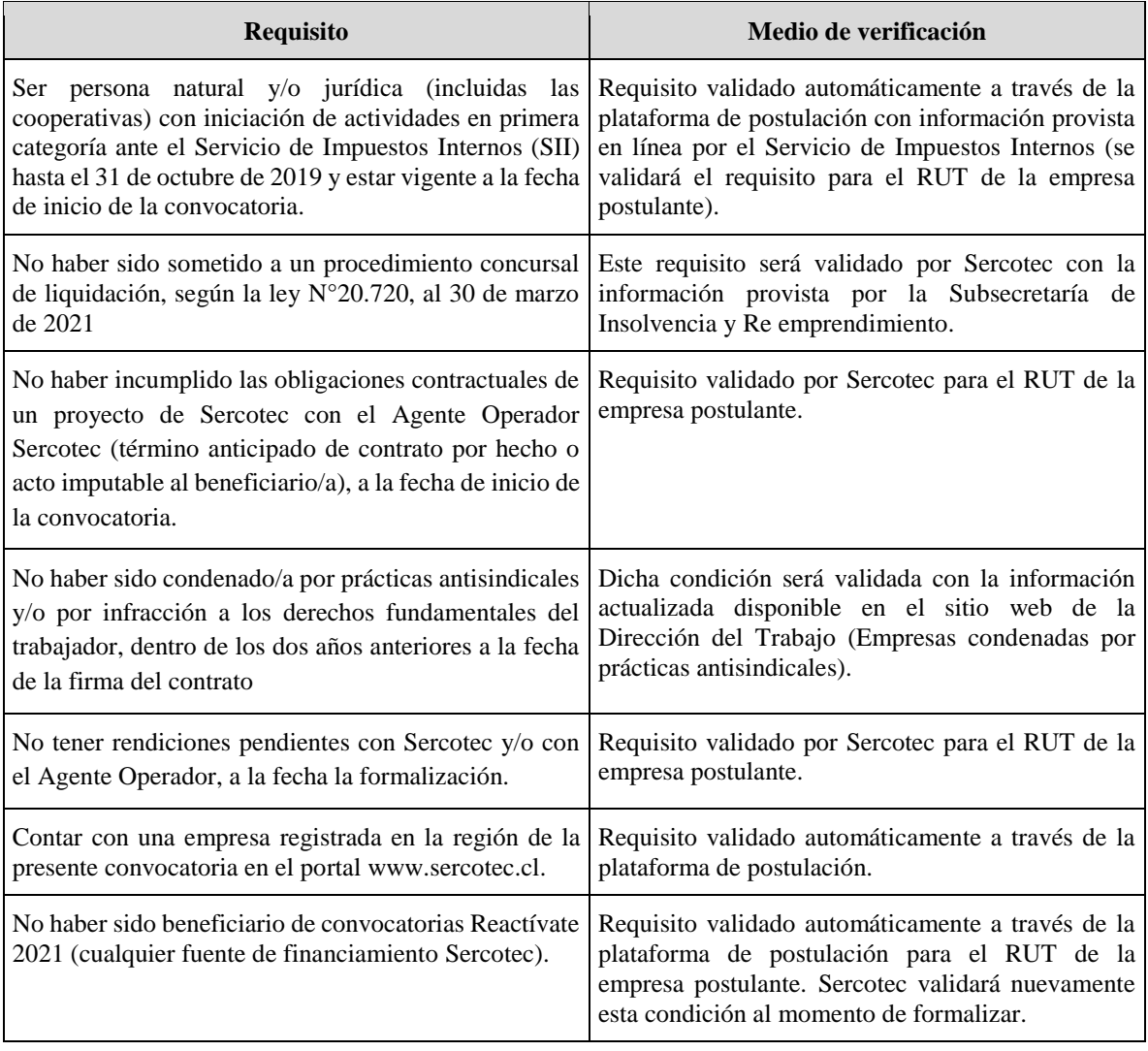

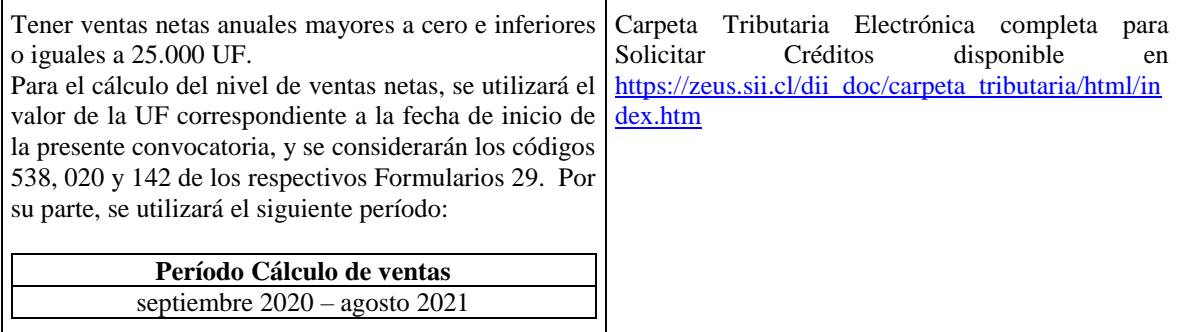

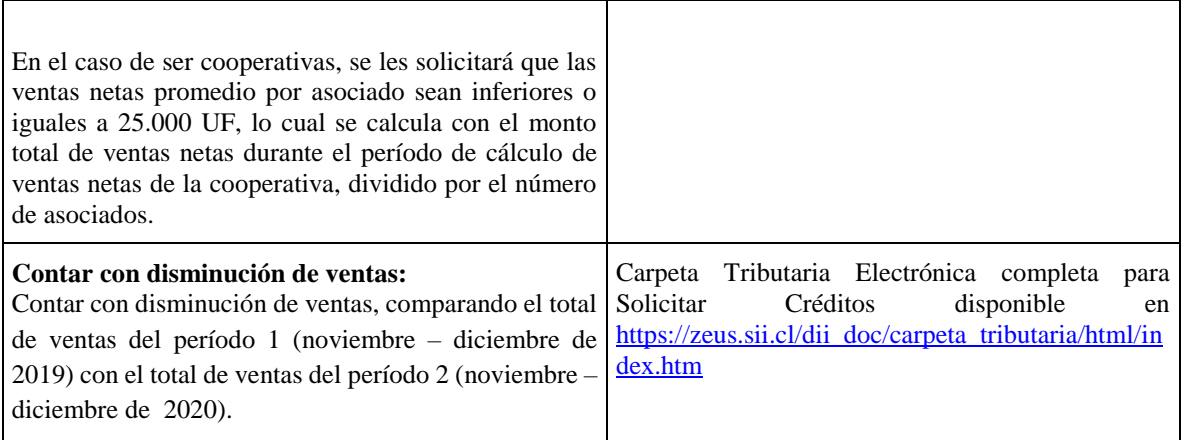

## **MEDIOS DE VERIFICACIÓN DEL CUMPLIMIENTO DE LOS REQUISITOS DE FORMALIZACIÓN**

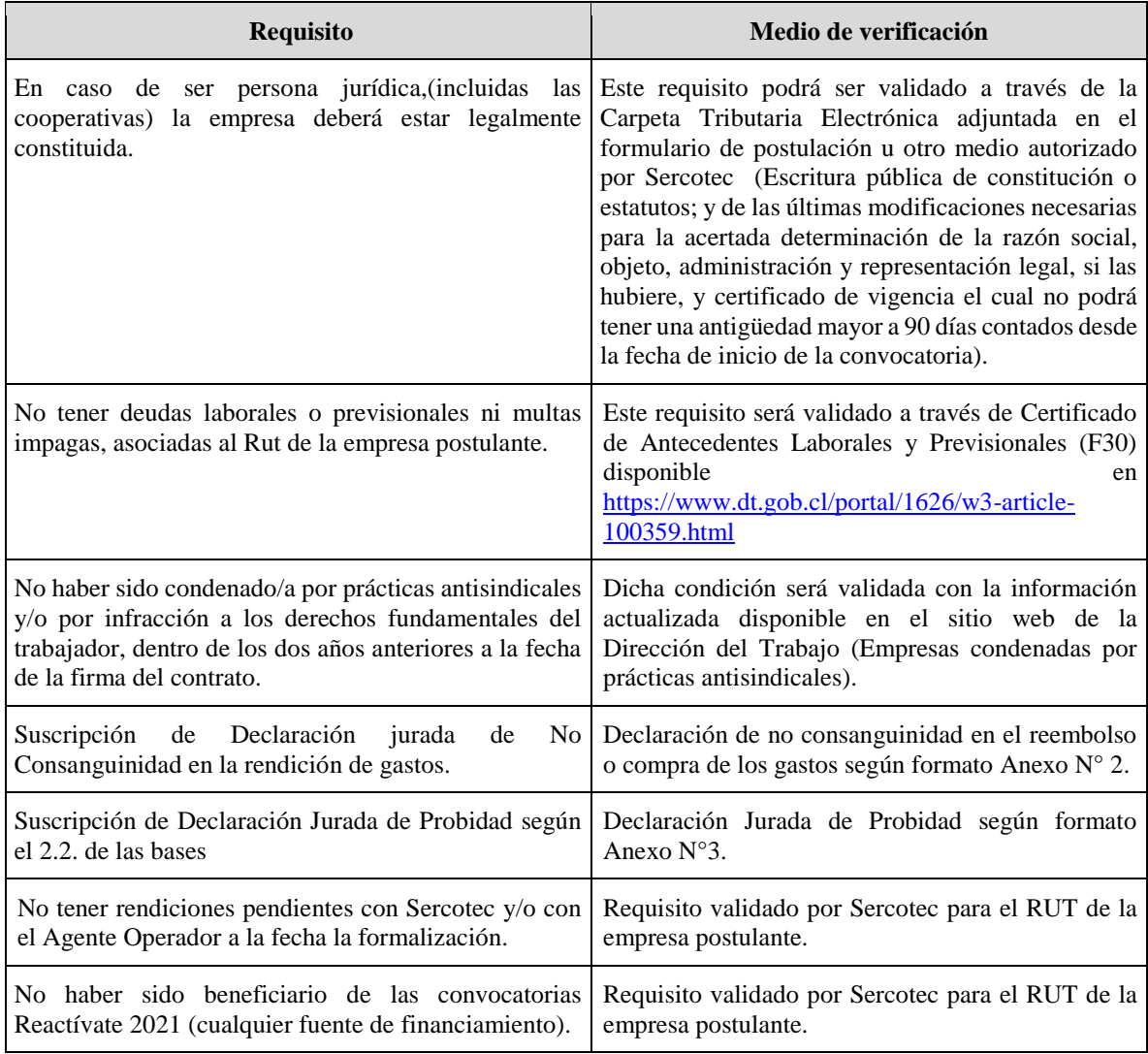

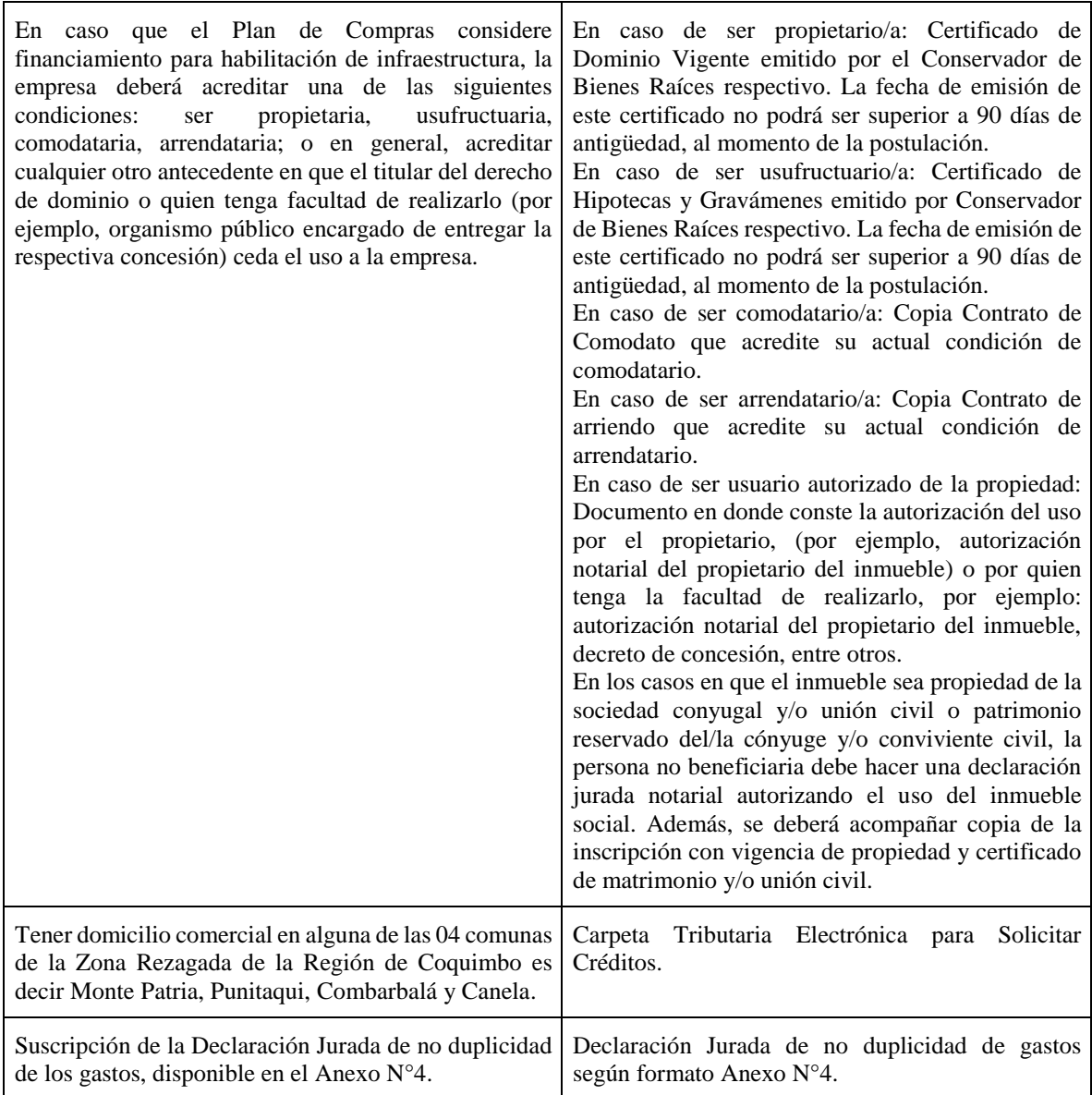

#### **DECLARACIÓN JURADA SIMPLE DE NO CONSANGUINEIDAD EN LA RENDICIÓN DE LOS GASTOS**

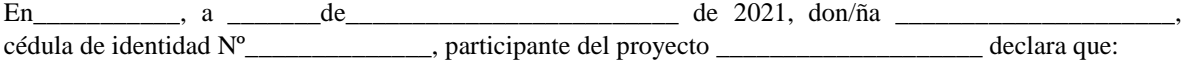

- El gasto rendido en ítem de Activos **NO** corresponde a mis propios bienes, de socios, de representantes legales, ni tampoco de respectivos cónyuges, conviviente civil y parientes por consanguineidad y afinidad hasta el segundo grado inclusive (por ejemplo, hijos, padres, abuelos, hermanos).
- El gasto rendido asociado al servicio de flete derivados de la compra y traslado de activos fijos y capital de trabajo **NO** corresponde al pago a alguno de los socios, representantes legales o de su respectivo cónyuge, conviviente civil, familiares por consanguineidad y afinidad hasta segundo grado inclusive (por ejemplo, hijos, padre, madre y hermanos).
- El gasto rendido en ítem de contrataciones **NO** corresponde a mi propia remuneración, ni de mis socios, representantes legales, ni de mi respectivo cónyuge, conviviente civil, hijos y parientes por consanguineidad y afinidad hasta el segundo grado inclusive (por ejemplo, hijos, padres, abuelos y hermanos).
- El gasto rendido en el ítem arriendos de bienes raíces (industriales, comerciales o agrícolas), y/o maquinarias necesarias para el desarrollo del proyecto, **NO** corresponde al arrendamiento de bienes propios ni de alguno de los socios/as, representantes legales ni tampoco de sus respectivos cónyuges, conviviente civil, y parientes por consanguineidad y afinidad hasta el segundo grado inclusive (por ejemplo, hijos, padres, abuelos y hermanos).
- El gasto rendido en el ítem materias primas, materiales y mercadería, **NO** corresponde a bienes propios ni de alguno de los socios/as, representantes legales ni tampoco de sus respectivos cónyuges, conviviente civil, y parientes por consanguineidad y afinidad hasta el segundo grado inclusive (por ejemplo, hijos, padres, abuelos y hermanos).

Da fe con su firma;

**Nombre y Firma RUT**

#### **DECLARACIÓN DE PROBIDAD**

A través de la presente, Yo: \_\_\_\_\_\_\_\_\_\_\_\_\_\_\_\_\_\_\_\_\_\_\_\_\_\_\_\_\_\_\_\_\_\_\_\_\_\_\_\_\_\_\_\_\_\_\_\_\_\_\_\_\_\_\_\_\_

Rut:\_\_\_\_\_\_\_\_\_\_\_\_\_\_\_\_\_\_\_\_\_\_\_\_\_\_\_\_\_\_\_\_\_\_\_\_ declaro NO afectar el principio de probidad del Programa Reactívate Pyme, ni encontrarme en las condiciones señaladas por las Bases en el punto 2.2, tales como tener contrato vigente, incluso a honorarios, con Sercotec, o el Agente Operador a cargo de la convocatoria, o quienes participen en la asignación de recursos, ni ser cónyuge, conviviente civil o pariente hasta el tercer grado de consanguineidad y segundo de afinidad inclusive con el personal directivo de Sercotec, el personal del Agente Operador a cargo de la convocatoria o quienes participen en la asignación de recursos, incluido el personal de la Dirección Regional que intervenga en la convocatoria, o encontrarme en otra circunstancia que implique un conflicto de interés, incluso potencial, y en general, cualquier circunstancia que afecte el principio de probidad según las Bases del Programa.

Beneficiario/a:

Sr./a:………………………………………………………………….

## **DECLARACIÓN JURADA SIMPLE DE NO DUPLICIDAD DE LOS GASTOS**

A través de la presente, Yo: \_\_\_\_\_\_\_\_\_\_\_\_\_\_\_\_\_\_\_\_\_\_\_\_\_\_\_\_\_\_\_\_\_\_\_\_\_\_\_\_\_\_\_\_\_\_\_\_\_\_\_\_\_\_\_\_\_

Rut: \_\_\_\_\_\_\_\_\_\_\_\_\_\_\_\_\_\_\_\_\_\_\_\_\_\_\_\_\_\_\_\_\_\_\_\_ declaro que los gastos que acreditaré para enterar el aporte empresarial, así como los que rendiré en la presente convocatoria **NO** han sido rendidos en ninguna convocatoria anterior de Sercotec, CORFO o de algún otro organismo público, que haya implicado la entrega a mi beneficio o de la persona jurídica que represento, de un subsidio otorgado con fondos públicos.

Beneficiario/a: